# IBM Thread And Monitor Dump Analyzer For Java Technology Activation Key [32|64bit] [Updated] 2022

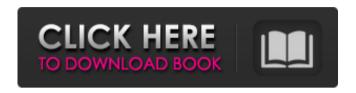

### IBM Thread And Monitor Dump Analyzer For Java Technology Crack Product Key

New SystemTray icon - see Help for details Improved system tray icon - see Help for details Improved toolbar icons - see Help for details Older icons - see Help for details Added support for folder views - see Help for details Annotated GUI to make the Analyzer easier to use - see Help for details Updated code - see Help for details New mouse-over Windows help - see Help for details Keyboard shortcut (Win + Q) added - see Help for details Many improvements to the work flow, introducing new actions and new monitor details - see Help for details Updated command line options - see Help for details Updated Javascript required - see Help for details Added internal CVS development support (unreleased) - see Help for details Added PC-mode auto-sizes for monitors - see Help for details Improved support for monitor auto-sizing - see Help for details Bugfixes - see Help for details Installing the Update To receive the update, you need to go to the Support section of the Forrester website, register and login. Once you are logged in, go to the Community tab and click the download link next to the 'Software updates' section. Select the language and country where you want to receive your update, and click 'Update now'. Your downloads will now begin. To complete the update of the software, you will need an account on the website, and you will be redirected to a page informing you that you need to download the update. Once you have done so, you will need to click the 'Install update' button. Please make sure that you are on the latest version before performing the update, as you need to be on the most recent version to receive the update. Installing the Update To receive the update, you need to go to the Support section of the Forrester website, register and login. Once you are logged in, go to the Community tab and click the download link next to the 'Software updates' section. Select the language and country where you want to receive your update, and click 'Update now'. Your downloads will now begin. To complete the update of the software, you will need an account on the website, and you will be redirected to a page informing you that you need to download the update. Once you have done so, you will need to click the 'Install update'

## IBM Thread And Monitor Dump Analyzer For Java Technology [Mac/Win]

IBM Cognos Analytics 11.1.0.23 for Java is an easy-to-use and powerful business intelligence solution for the Java platform. It integrates the strength of Java technology with the power of Cognos, Oracle BI, and Java architecture. With IBM Cognos Analytics 11.1.0.23 for Java, you have the power of Cognos in a tool that is easy to configure, query and share. It allows you to use familiar tools to create the visualizations and dashboards that save time and simplify everyday tasks. The IBM Cognos Analytics 11.1.0.23 for Java provides you with an easy and powerful data cube querying process. It allows you to set queries, and reuse your models, charts, and dashboards without making them redundant. It allows you to use custom formulas and describe a wide range of data that is specific to your business needs. You can save time, money, and resources, and increase productivity. IBM Cognos Analytics 11.1.0.23 for Java Features: Easy-to-Use User Interface (GUI) Beautiful. Easy-to-Read Output (Charts and Dashboards) Cognos Dashboards (Dynamic, reusable charts and dashboards) Cognos BI Editor Cognos BI Embedded Engine Cognos BI Query Wizard Cognos Data Cube Cognos BI for Flash on Demand Cognos BI for Java Embedded Engine Cognos BI for NetView Cognos BI for Page Cognos Design Studio Cognos Design Studio for Smart Business Flash on Demand Custom Formulas (CFF) User Defined Operators (UDF) Powerful Calculation Engine Advanced Syntax Easy data guerying and data analysis Configurable reports Analytic functions Users and Roles Cognos BI for NetView Cognos BI for Page Cognos BI for Flash on Demand Cognos BI for NetView Cognos BI for Page Cognos BI for Flash on Demand IAVA IBM Cognos Analytics 11.1.0.23 for Java FREE Download Install and Uninstall IBM Cognos Analytics 11.1.0.23 for Java Open the downloaded file, and close b7e8fdf5c8

### IBM Thread And Monitor Dump Analyzer For Java Technology Crack Keygen

IBM Thread and Monitor Dump Analyzer for Java Technology is an intuitive and advanced software solution developed to provide Java developers with a reliable means of investigative their thread dumps for a variety of possible problems and generate a diagnosis. The program is sufficiently easy to work with, which requires a minimal level of effort from you, but an advanced knowledge of the field is more than necessary. After launching the utility, you can simply open one or more thread dumps you wish to work with in IBM Thread and Monitor Dump Analyzer for Java Technology. The Javacore files will be listed in a side table, along with a wide range of details and information about them, such as 'Name', 'Runnable / Total threads', 'Free / Allocated Heap', 'AF / GC Counter' and 'Monitor' (the number of monitors that are locked). From the context menu, you can choose the 'Basic' or 'Advanced' tab to set up the preferred configuration for the analysis. The information that is subsequently displayed can be viewed with ease, while the relevant details are signaled with different icons for easier identification. IBM Thread and Monitor Dump Analyzer for Java Technology offers several types of analysis, namely 'Native Memory Analysis', 'Thread Detail', 'Monitor Detail', 'Compare Threads' and 'Compare Monitors', allowing you to select the one you need and run it immediately, under preferred conditions. To conclude, IBM Thread and Monitor Dump Analyzer for Java Technology is a comprehensive and reliable tool that can help you locate deadlocks, resource contention, potentially hung threads by enabling you to perform Javacore analysis and offering you detailed results on each run, so you can improve your work. O efeito se acentuou, mas Cunha não esmoreceu nas eleições. Com 9 milhões de votos (que ele conquistou a todo vapor), o deputado manteve o seu poder e ocupa a terceira posição no seu partido (sem as trincheiras dos outros dois) e a terceira posição no Congresso nacional. Símbolo de esperança, de resistência e de desistência. Abusando do seu prestígio, esgotando a classe política e prometendo reduzir o cust

#### What's New In IBM Thread And Monitor Dump Analyzer For Java Technology?

- ... connect Java Debugger to the PID of the Java VM and show... was the JDWP launched by java
- -agentlib:jdwp=transport=dt socket,address=12345,server=v,suspend=n (or
- -agentlib:jdwp=transport=dt\_socket,address=12345,... ... the application thread of agent that is suspended, and there is... was launched by java -agentlib:jdwp=transport=dt\_socket,address=12345,server=y,suspend=n (or -agentlib:jdwp=transport=dt\_socket,... ... set a breakpoint and debug it. Wait for the remote thread to be... the application thread of agent that is suspended, and there is... was launched by java
- -agentlib:jdwp=transport=dt socket,address=12345,server=y,suspend=n (or
- -agentlib:jdwp=transport=dt\_socket,address=12345,... ... the application thread of agent that is suspended, and there is... was launched by java -agentlib:jdwp=transport=dt\_socket,address=12345,server=y,suspend=n (or -agentlib:jdwp=transport=dt\_socket,address=12345,... ... the application thread of agent that is suspended, and there is... was launched by java -agentlib:jdwp=transport=dt\_socket,address=12345,server=y,suspend=n (or -agentlib:jdwp=transport=dt\_socket,address=12345,server=y,suspend=n (or -agentlib:jdwp=transport=dt\_socket,address=12345,server=y,suspend=n (or -agentlib:jdwp=transport=dt\_socket,address=12345,... ... the application thread of agent that is suspended, and there is... was launched by java -agentlib:jdwp=transport=dt\_socket,address=12345,server=y,suspend=n (or -agentlib:jdwp=transport=dt\_socket,address=12345,server=y,suspend=n (or -agentlib:jdwp=transport=dt\_socket,address=12345,... ... the application thread of agent

### **System Requirements:**

Operating System: Windows 7, 8, 8.1, 10 Mac OS X 10.9 and higher Linux or FreeBSD or NetBSD Homebrew Linux /\*BSD RAM: Minimum 2GB Recommended: 8GB OS: MAC OS X 10.9 or higher Windows 10

http://3.234.42.222/blog/index.php?entryid=3737

https://nameless-thicket-72193.herokuapp.com/WordCreator.pdf

https://www.theblender.it/perspective-rectifier-crack-torrent-activation-code-free/

https://radiant-crag-77730.herokuapp.com/postDawn SH009 Monosynth.pdf

https://www.akademicloud.com/blog/index.php?entryid=3739

https://lit-bevond-00180.herokuapp.com/Modern\_Clock7.pdf

https://weshootforthestars.com/2022/07/04/oracle-sgl-handler-crack-download-win-mac-latest-2022/

https://gsmile.app/upload/files/2022/07/HANsMQJmFENwSlx9gcbE\_04\_d874acb5721788bc0a7c0db975f9d27a\_file.pdf

https://sahabhaav.com/salsa-rhythm-machine-crack-free-download/

https://www.formationsgroup.com/sites/default/files/webform/cv/meta2ascii-conversion-wizard.pdf

https://www.gayleatherbiker.de/upload/files/2022/07/QiLLfWVjWRINiBzh5bVW\_04\_d874acb5721788bc0a7c0db975f9d27a file.pdf

https://versiis.com/38847/lan-link-crack-with-serial-key-download-for-windows/

https://www.careerfirst.lk/sites/default/files/webform/cv/iSpO-VideoChat.pdf

https://www.9mesi.eu/wp-content/uploads/2022/07/BASSMIDI.pdf

https://www.careion.be/sites/default/files/webform/VobSub-Ripper-Wizard.pdf

https://collegeofdoc.com/blog/index.php?entrvid=1863

https://www.lakemaryfl.com/sites/g/files/vyhlif746/f/uploads/fy22 adopted budget ada.pdf

https://alamaal.net/blog/index.php?entryid=48819

https://kendamahouse.com/regexbuddv-download-mac-win-2022/

https://soulattorney.com/newblue-art-blends-crack-x64-2022-new/